## **Applications**

Detailed discussion of each Tractor application.

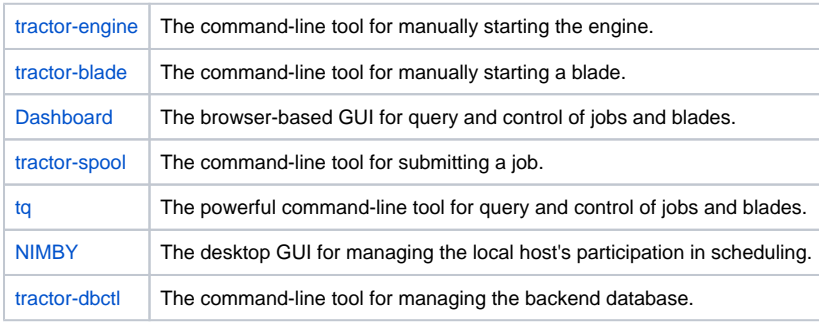